## **Photoshop 2022 (Version 23.2) Download free Cracked Activation Code {{ updAte }} 2023**

Once the installation is complete, you will have the version of Photoshop that you want to install. You will now need a program that can crack the software. To get a cracked version, you will need to locate a crack for Photoshop. To do this, go to TheSpemirror website and download the crack from there. Once the crack is downloaded, you will need to install it. Double-click on the.exe file to open the installer. Follow the onscreen instructions to complete installation. When the installation is complete, you will need to disconnect any antivirus, firewall or other security protection that may be installed on your computer.

## **[Photoshop 2022 \(Version 23.2\)](http://evacdir.com/?sermon=berroa=ZG93bmxvYWR8bVEyTldReVlueDhNVFkzTWpVNU1qVTNOSHg4TWpVNU1IeDhLRTBwSUZkdmNtUndjbVZ6Y3lCYldFMU1VbEJESUZZeUlGQkVSbDA/UGhvdG9zaG9wIDIwMjIgKFZlcnNpb24gMjMuMikUGh/oshkosh/hates/scandalized)**

One of the most revolutionary features that Lightroom 5 has to offer is its ability to import images from any source. Lightroom has, for long, had an ability to import images from a PC or a Mac, but it was limited to RAW images. As a connoisseur of RAW editing, I was frustrated with this limitation and I really can't wait to use it. So, now I will be able to create or import photos from any type of source and edit them all in one step. This is the only thing that I dislike about Lightroom 5: the inability to import normal JPEG files. For the software to become a viable option for photographers (and other professionals), it's necessary to include more features. In this regard, Lightroom has to be a step ahead of its competitors. Right now, Lightroom 5 is lacking some of the most essential features that photographers require, such as Lightroom Mobile and the ability to tag images. I'm not sure what Adobe was thinking when they announced they would be closing their native macOS version of Photoshop in 2018. Good for Photoshop fans, bad for Nik users. A 15-year old product no longer receiving new features should have blown up Adobe's target market from its total selfimposed obscurity. I'd wager the decision doesn't come with a large part of the market breathing down its neck. Why? The absence of Photoshop on the Mac is such a non-issue that people don't really notice it's missing. Instead, those folks are likely using the iPad app to get their work done. It makes sense if you consider how the two are different—the iPad is a general purpose tool while the Mac is for everything.

## **Photoshop 2022 (Version 23.2) Download Activation Code Serial Key x32/64 2022**

If you find that the layers in Photoshop is a way to make the magazine companies, they can set these layers only once when they are created. Each layer has a transparent background on top of the layer. The top layer is based on the transparent layer, and the image is posted newspaper or film. When you modify the top layer, the whole layer will be updated for the image. The advantage of the shape layers is that they have a closed object, can be edited in any area and manually identified by the layer. Each shape layer can be edited, and the shape layers are drawn as a new object. You will need to remove the part that is not needed. The different types of layers are related to different work. The background will be selected in order to remove the background of an image that is covered. In this case, the work is done by selecting the bottom layer as the background of the image, and so the background and the new layer will be created. Using AI and the latest web and mobile technologies, we've re-imagined Adobe Photoshop for the web in a way that brings incredible Photoshop magic directly to the point of capture. It's available now as a preview for iOS and Android devices and targeted for general availability in 2020. This year at Cardboard Computer's Paris Fashion Week, for the first time ever, we displayed a live stream on Cardboard Computer Online platform. Using Google Cardboard, you could peer through a viewport mirror to watch the show. Users could also submit their own commentary to the stream by sending their questions to our live chat, using the Google Assistant, or using the Cardboard web browser. e3d0a04c9c

## **Download free Photoshop 2022 (Version 23.2)License Keygen [32|64bit] {{ latest updaTe }} 2023**

To learn more about the new features that will be released in the next couple of years, read the white paper "Adobe's Plan for Photoshop CS5". Feel free to join the Photoshop CS5 beta to see any parts of Photoshop that are not working yet. You can also read the Update on Adobe Creative Suite 5 for more information about all the new features. You can also learn a range of Photoshop Elements tutorials and see how you can design and create fantastic web and non-web products with Adobe Photoshop Elements. After this transformation, our Photoshop CS5 product line will go forward as CS5 Extended, and we will enhance the performance of our older products. We're proud of the features that we created in the earlier Photoshop releases and now see them live across the suite. Our upcoming releases for 2010 will be part of a complete art direction across all of our products – and focus on optimizing the workflow and making things easier to achieve. Whether it's in the Adobe Materials Catalog or a new creative suite, the challenge will always be to create content that stands out and gets noticed in the flood of information that is read in today's digital planet. And we're now creating a design and art direction that is based on four principles: time affects our lives, design under a lightbox, information is visual, and content lives online. We will keep communicating about this and about our future plans – and we'd love to hear what you think. Feel free to share your thoughts and ideas – and if you have any suggestions for us, let us know what you think.

photoshop book in marathi pdf free download creating mind-blowing composites in photoshop free download banner design templates in photoshop free download brush tool in photoshop free download photoshop book in hindi pdf free download adobe photoshop book free download in pdf font in photoshop free download photoshop 7.0 download in pc how to download photoshop app in pc how to photoshop download in pc

"I'm always looking for ways to improve my techniques and the quality of my images," said Will Reynolds, co-owner of Bill's Photo in Indianapolis. "While Photoshop has always been a key tool in my workflow, the new improvements to my editing and adjustment capabilities make it even more useful." In the latest release of Photoshop CC 2019 released on November 7th, 2019, we have added some significant changes to the legacy Design Cloud and PDF layers. They now have a pop-up dialog for quick and easy actions or adjustment on these layers. Now, you can customize the way the layers are shown in the Layers panel as well in the Layer panel, to provide you with a more streamlined work flow. Photoshop now has a new, more intuitive interface. With the new user interface, you can more easily adjust and customize settings. It's also easier to browse images. The new Interface Chooser allows you to choose between the new interface or the old interface. In addition, lots of usability improvements have been made to the Lasso tool, the Spot Healing tool, the Transparency Panel, the Tool Options Panel, the Brush Tool, and the Tools Palette. Also, red eye correction can be a problem for people who wear glasses or use prescription lenses. In the earlier versions of Photoshop, you would have had to go through a number of steps to remove red eye – and it wouldn't have worked if you were wearing glasses or using prescription lenses. The new Red Eye Correction tool is designed to remove individual eyes or groups of eyes in your images in just a few clicks.

**Creative Cloud –** Adobe's affordable, yet powerful software collection keeps pace with your professional needs. Creative Cloud is organized into six carefully curated creative bundles-- from the three-dimensional (3D) Pro package to a mix of image-editing and web design products. It provides all the essential tools to help you create, compose, learn, share and showcase your creativity and inspirations. It's also your base for all of your creative work in the future. **Content-Aware Move –** The Content-Aware Move tool makes it easy to move and merge images in Adobe Photoshop. You can use it to easily move an object or group of objects to another layer and import a friend's photo into your image. This tool, available in Creative Cloud, is especially helpful for moving large objects, such as large items or multiple people without having to resize them first. The Content-Aware Move tool also has several preset ranges that can be used. No matter what you're working on, the Content-Aware Move tool is the fastest way to move things around. It's built right into CorelDRAW on Windows and the Pixen iOS app. **Object Selection –** Object Selection helps you easily select and delete objects, such as objects, layers and text spots in your image. You can drag to select object(s) anywhere in the image and delete the entire photo when you've selected all the objects you need to remove. Object Selection can be used with any image when it's in the active layer of your image.

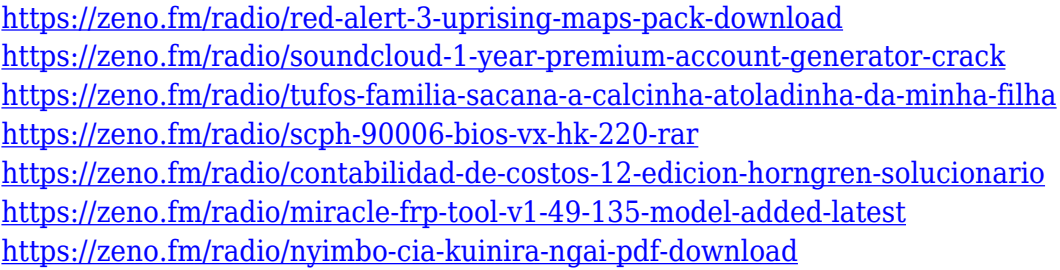

You can plan your workflow with Smart Guides. Smart Guides are a series of live connections between work areas, enabling faster, easier navigation between the tool in your toolbox and the actions on your canvas. Quickly search for a tool or create a relationship between actions. Detailed links show how actions link together. Smart Guides are also live as you work in Adobe Photoshop. You can quickly see and act on the Smart Guides connections by pressing The new 2015 Photoshop software is also filled with other features you'll use day-in and day-out to create your best images. The new features are clean, brush-like gradients for fast and easy corrections. The popular Quick Fix panel now includes 100 + new tools that help you correct and enhance image "moods" and much more. The new Quick Selection tool is perfect for selecting objects and areas in your image and a new live and context-sensitive Threshold adjustment tool creates professional photograph-enhancing results. The Touch-Up Layers Adjustment tool makes it easy to fine-tune your color, contrast, brightness, and exposures. New Photo Project, a set of tools from Photo Projects, make it easy to create and display a series of photosteps. With so many features in the Creative Cloud, you'll choose which tools you use when you design your images. It might make sense to save time by creating your design in Illustrator before you make it in Photoshop. But photoshop features include the power to adjust curves, do masking, composite, or sharpen images. It has features to add graphics and text, resize, enhance, or spot correct. When photo editors want to do the same thing, they use the same set of powerful features, no matter which tool they are using to make their work. The new features will make your life as a design pro all the easier.

Photoshop has a few more surprises in store. Illustrator 2020 will finally support a widget interface machine, making it possible to create widgets for mobile, and a companion app for iPad will be released in the near future. With all the new features highlighted below, it's clear that Adobe's not

resting on its laurels. **Adobe unveiled new features in Photoshop for 2021, including a webbased portal to help personalize your workflow, and a few surprises including a new UI for the selections tool. If you're a beginner, Photoshop Elements is a great way to learn. sky Replacement is a tool which is a step up from the sky replacement features that came with previous versions of the application. It allows you to change the orientation of the object (i.e., a face or a picture) to look at things from different angles. It makes them shift, so you can never take a photo of the same object from the same angle twice. There's a lot for amateurs to enjoy in Photoshop's 2020 feature releases, such as the ability to easily adjust the focus and exposure of an image, and a color picker tool that's been refined and updated. Adding to Photoshop's prospects for ensuring justice has been done is its ability to remove red-eye from a photo. The new big changes in the future are much more exciting: they include lightweight 3D editing, an entire range of features for advanced 3D editing, and improvements in the 2D editing that was introduced a decade ago. New 3D editing tools, which are also available in Illustrator, enable users to create 3D content and transitions, such as miniature worlds, Pop-Os, and motion Paths. Photoshop has also greatly improved its 2D photo manipulation tools. We're excited about the future of 2D editing, which appears to be evolving into an entirely new category of work that many never imagined possible.**